# **ADASIP\* (Adabas z/VSE SVC) System Messages**

# **Overview of Messages**

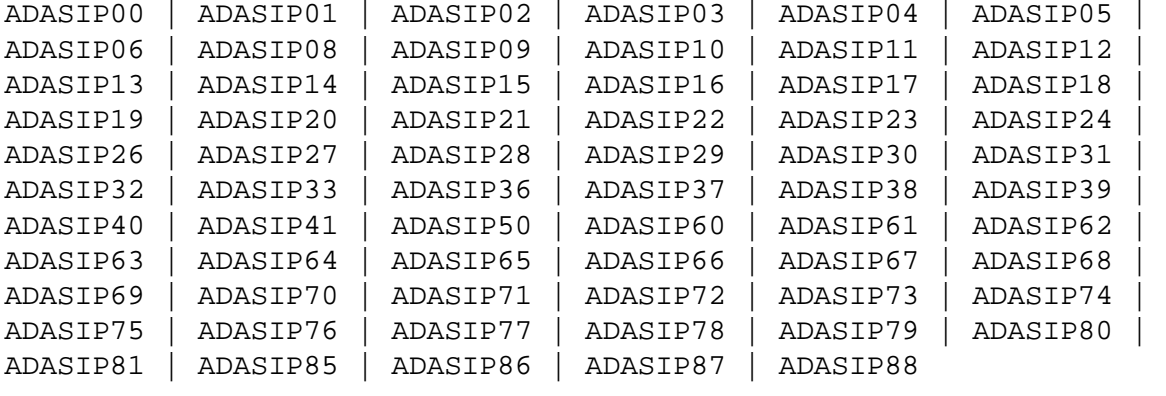

# <span id="page-0-0"></span>**ADASIP00 Adabas V***av.ar* **VSE SIP started SIP is running under z/VSE V***vv.vr.vm* **(** *yyyy-mm-dd***. SM=***sm-level* **, ZAP=***zap-level***) SIP IS LOADING ADABAS SVC LEVEL** *sv.sr.sm* **ADASIP IS LOADING ADABAS SVC AMODE=***a-mode*

**Explanation** The ADASIP program has started. The following substitutions appear in the message:

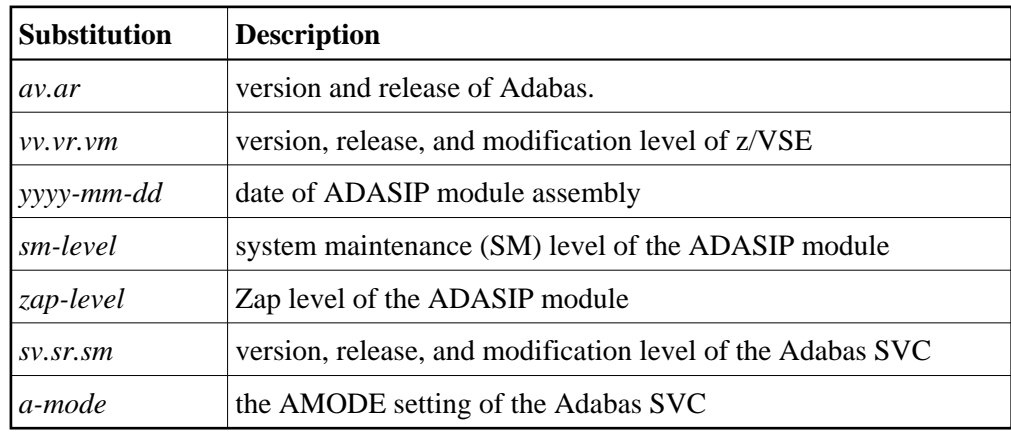

#### <span id="page-0-1"></span>**ADASIP01 SUBSID** *macro error*

**Explanation** ADASIP received a nonzero return code from the operating system.

**Action:** The z/VSE operating system release level is too low for installing Adabas. Refer to the Adabas Installation documentation for the minimum allowed z/VSE levels.

# <span id="page-1-0"></span>**ADASIP02 Unsupported VSE release based upon SUBSID**

**Explanation** An ADASIP validation check indicates an unsupported operating system level.

**Action:** The z/VSE operating system release level is too low for installing Adabas. Refer to the Adabas Installation documentation for the minimum allowed z/VSE levels.

#### <span id="page-1-1"></span>**ADASIP03 No SYSPARM value specified for SVC**

- **Explanation** ADASIP could not find a SYSPARM input, and a zap has not be applied to the specified SVC.
- **Action:** Either provide the SVC with SYSPARM or apply a zap to the specified SVC with ADASIP.

#### <span id="page-1-2"></span>**ADASIP04 Default value used for the SVC**

- **Explanation** No SYSPARM SVC has been used. ADASIP defaults to using the SVC that has a zap applied.
- <span id="page-1-3"></span>**ADASIP05 Non-numeric data found in SYSPARM field**
- **Explanation** Either SYSPARM or the default ADASIP SVC contains a nonnumeric value.
- **Action:** Correct the specified SYSPARM value, or set the default SVC value to 30.

### <span id="page-1-4"></span>**ADASIP06 Invalid range specified for the SVC 31-256**

- **Explanation** ADASIP found an SVC outside the allowed range in SYSPARM or the ADASIP default SVC.
- Action: Set the SVC to an unused SVC value within the allowed range. SVC ranges and recommended values are described in the Adabas Installation documentation .

#### <span id="page-1-5"></span>**ADASIP08 ADASVC***vv* **was not found in the SVA**

- **Explanation** While performing a z/VSE load, ADASIP found that the specified level ADASVC was not in the SVA.
- <span id="page-1-6"></span>**Action:** Issue the SET SDL for ADASVC*vv*. It may be necessary to relink the Adabas SVC with SVA using the PHASE statement if the Adabas SVC is not found in the Adabas library.

<span id="page-2-5"></span><span id="page-2-4"></span><span id="page-2-3"></span><span id="page-2-2"></span><span id="page-2-1"></span><span id="page-2-0"></span>**ADASIP09 No match on ID - incorrect ADASVC loaded Explanation** ADASIP found an incorrect SVC version while attempting a load operation. Action: Relink ADASVC<sub>*vv*</sub> with the correct SVC module. **ADASIP10 Unknown keyword in PARM field Explanation** ADASIP found an incorrect keyword in the PARM field. Action: Correct the keyword parameter and rerun the job. **ADASIP11 Non-numeric data specified for NRIDTES Explanation** The ADASIP NRIDTES= keyword parameter specified non-numeric data. Action: Correct the NRIDTES= data, then resubmit ADASIP. **ADASIP12 No overriding NRIDTES specified Explanation** The default NRIDTES was used. No error has occurred. **ADASIP13 SVC table entry was found to be invalid Explanation** The SVC number provided by SYSPARM is either not valid, or does not represent either the old or new version of the z/VSE Adabas SVC. This error can occur if the UPSI statement's "C" parameter specified "0". Action: Respecify the UPSI statement, or specify another unused SVC value. Rerun ADASIP. **ADASIP14 GETVIS failure for IDT in SVA Explanation** The GETVIS of the IDT passed a nonzero return code back to ADASIP, meaning the GETVIS size was insufficient. Action: Increase the SVA GETVIS size, re-IPL the operating system, and rerun ADASIP. **ADASIP15 Router unable to initialize IDT Explanation** ADASIP received a nonzero return code from the 56 call to the SVC. Action: Contact your Software AG technical support representative.

<span id="page-3-6"></span><span id="page-3-5"></span><span id="page-3-4"></span><span id="page-3-3"></span><span id="page-3-2"></span><span id="page-3-1"></span><span id="page-3-0"></span>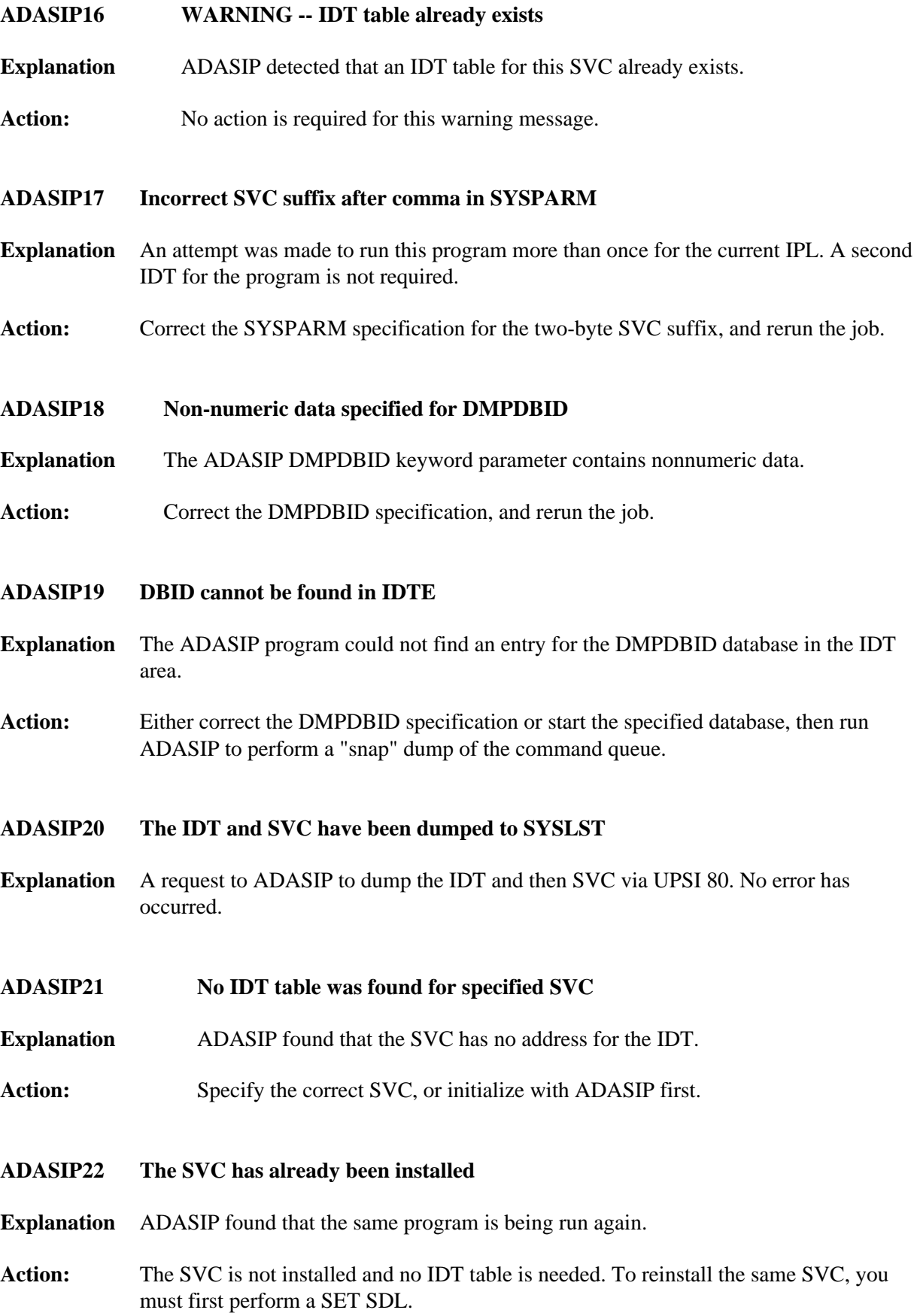

<span id="page-4-8"></span><span id="page-4-7"></span><span id="page-4-6"></span><span id="page-4-5"></span><span id="page-4-4"></span><span id="page-4-3"></span><span id="page-4-2"></span><span id="page-4-1"></span><span id="page-4-0"></span>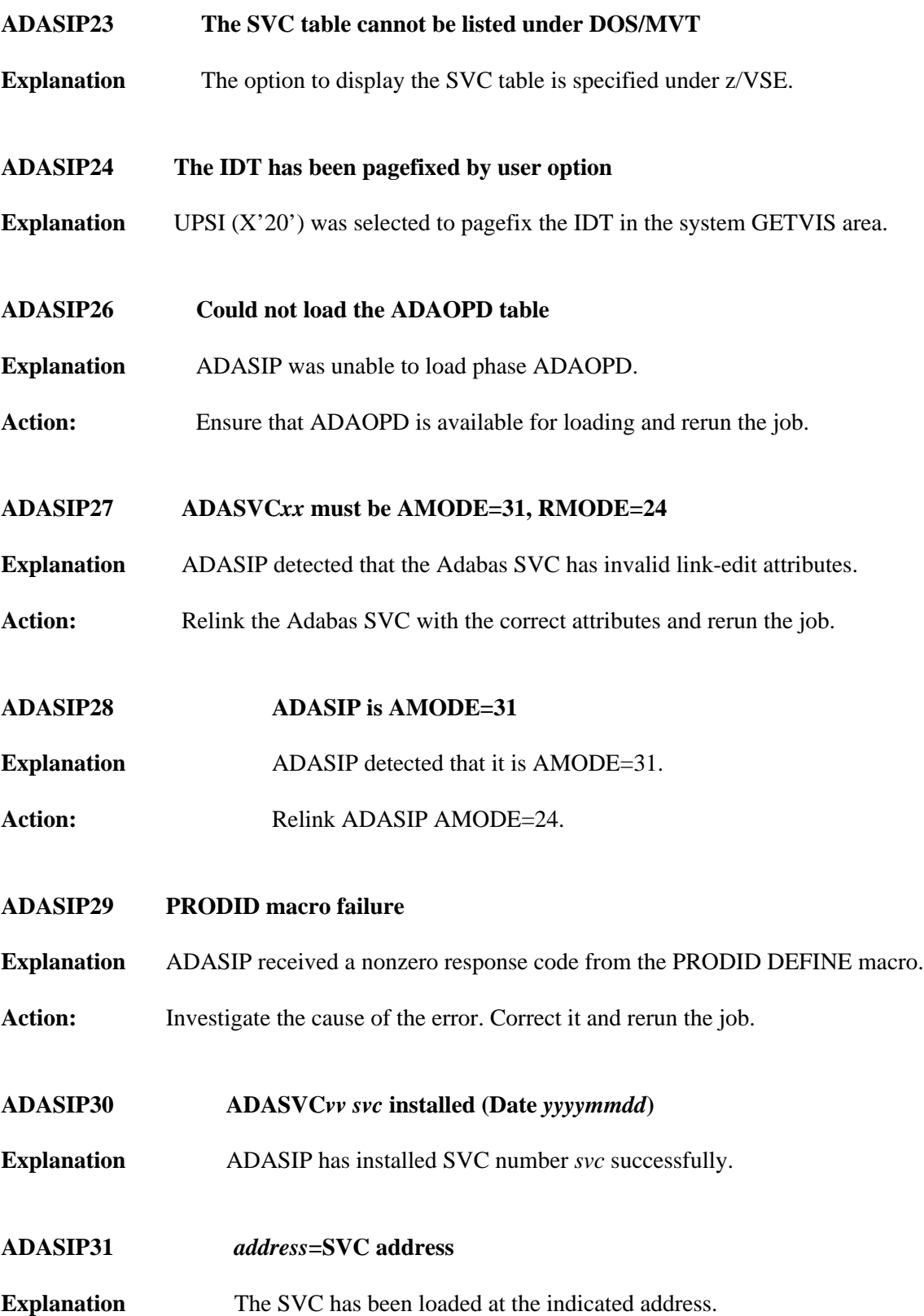

<span id="page-5-5"></span><span id="page-5-4"></span><span id="page-5-3"></span><span id="page-5-2"></span><span id="page-5-1"></span><span id="page-5-0"></span>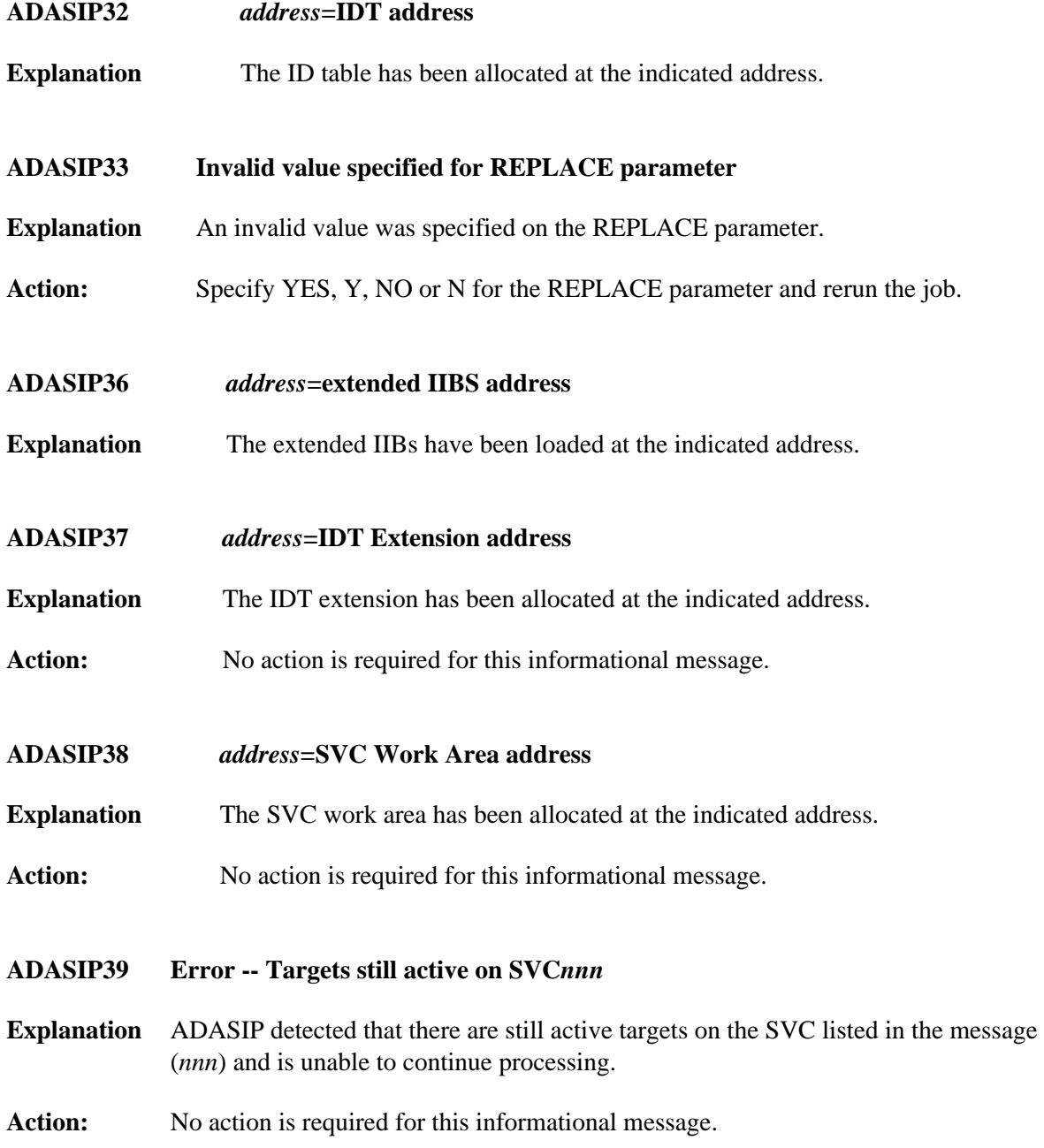

# **ADASIP40 VSE SVC** *svc* **is** *status* **AM=***a-mode* **RM=***r-mode* **AR=***reg-mode* **SVCT=***svc-tab-addr* **MODT=***svc-mod-addr*

**Explanation** This message occurs when the option to list the SVC table is selected, and specifies the following values:

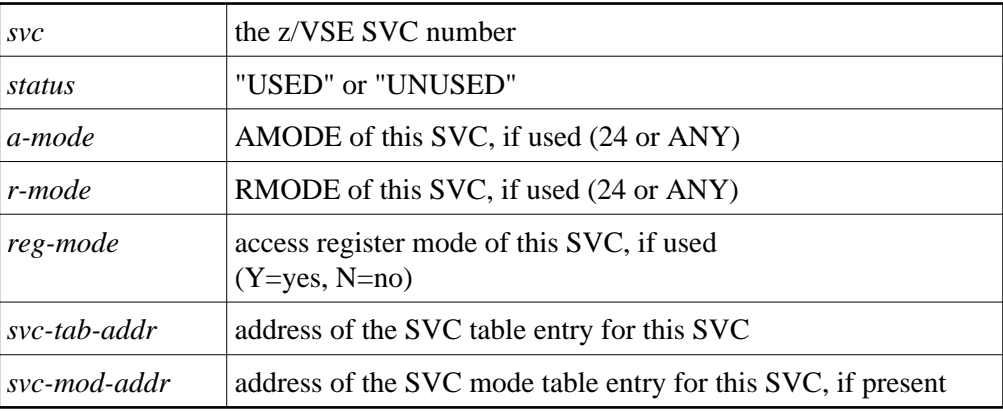

- Action: None required. This message is for your information only. Do not use SVC50, even though it is indicated as "unused".
- <span id="page-6-0"></span>**ADASIP41 VSE SVC table audit completed**
- **Explanation** ADASIP has completed listing the z/VSE SVC table.
- <span id="page-6-1"></span>**ADASIP50 The command queue has been dumped to SYSLST**
- **Explanation** ADASIP has completed listing the command queue for the specified database.
- <span id="page-6-2"></span>**ADASIP60 Only 1 CPU can be active during ADASIP**
- **Action** Use "SYSDEF TD,STOP=ALL" to stop all but one CPU so that ADASIP can run. Then restart your CPUs again.
- <span id="page-6-3"></span>**ADASIP61 Rerun ADASIP after using TDSERV to stop CPUs**
- **Explanation** Occurs in conjunction with ADASIP60.
- <span id="page-6-4"></span>**ADASIP62 GETVIS failed for ADASTUB module**
- **Explanation** Not enough SVA storage to load ADASTUB.
- Action **Consult with your system programmer.**

<span id="page-7-8"></span><span id="page-7-7"></span><span id="page-7-6"></span><span id="page-7-5"></span><span id="page-7-4"></span><span id="page-7-3"></span><span id="page-7-2"></span><span id="page-7-1"></span><span id="page-7-0"></span>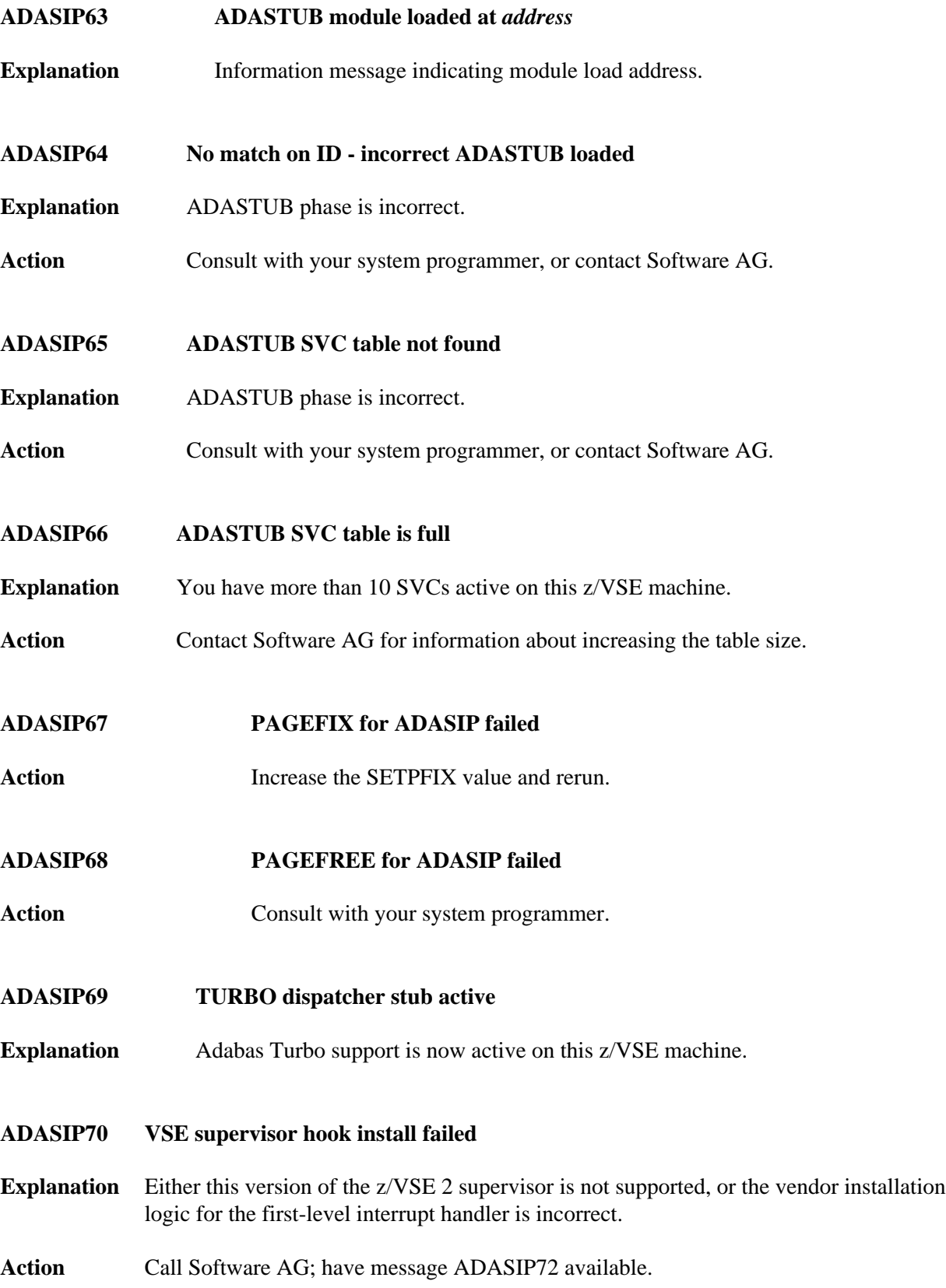

<span id="page-8-7"></span><span id="page-8-6"></span><span id="page-8-5"></span><span id="page-8-4"></span><span id="page-8-3"></span><span id="page-8-2"></span><span id="page-8-1"></span><span id="page-8-0"></span>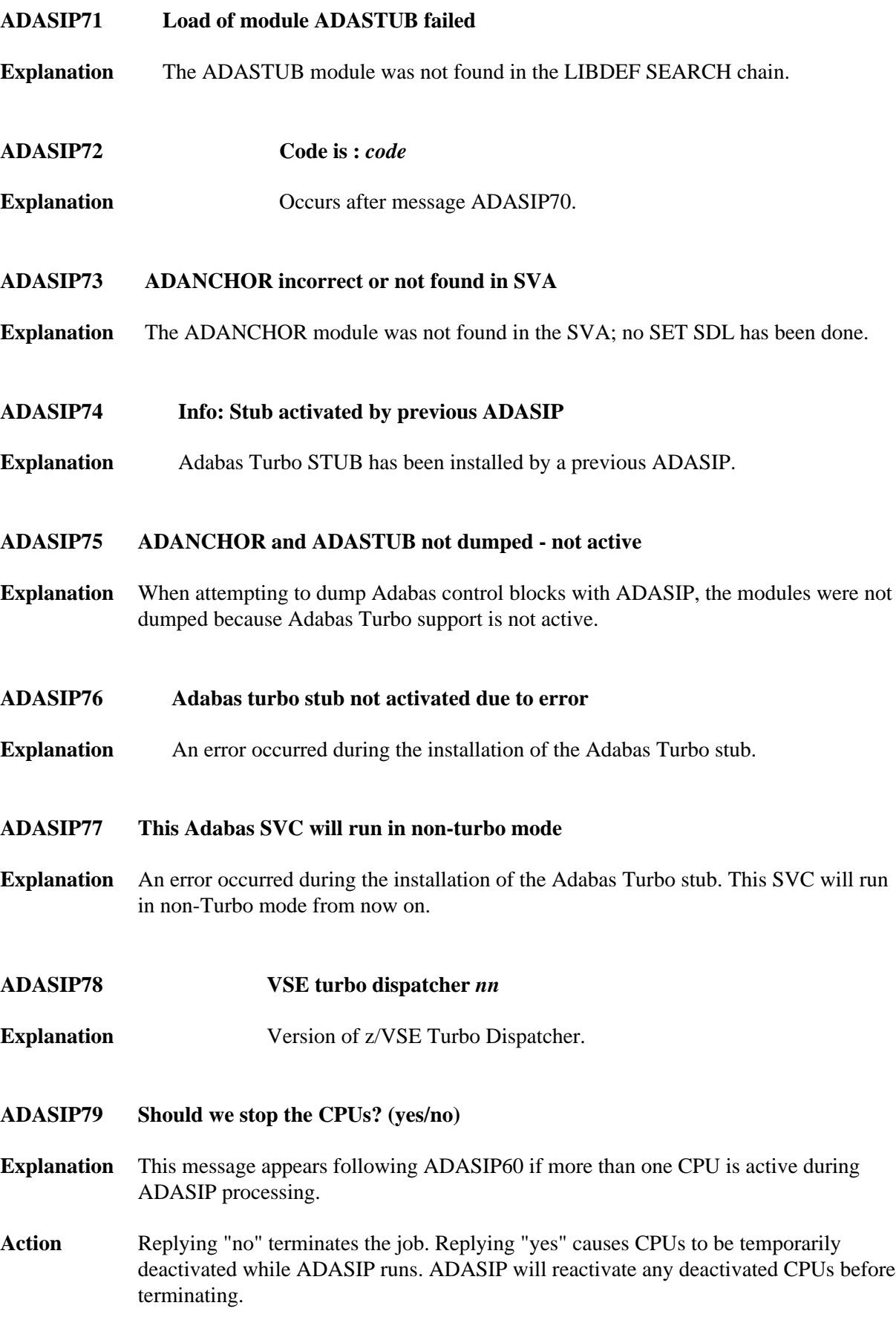

#### <span id="page-9-0"></span>**ADASIP80 SVC***nnn* **Target ID** *id* **is active in partition** *pp*

**Explanation** ADASIP does not allow an SVC to be reinstalled if there are active targets using the SVC, unless parameter REPLACE=YES is specified. If ADASIP parameter REPLACE=YES was specified, ADASIP replaces the current SVC regardless of any active targets.

> An attempt to reinstall an SVC by rerunning ADASIP when there are active targets using the SVC results in warning messages ADASIP80 and ADASIP81 being issued. If the reply to ADASIP81 is "no", ADASIP terminates processing. If the reply to ADASIP is "yes", ADASIP will check again for active targets. If active targets are found, messages. ADASIP80 and ADASIP81 will appear again. To proceed with ADASIP processing, active targets must be terminated before replying "yes" to message ADASIP81.

#### **Note:**

ADASIP will only flag a target as active if the job which activated the target is still running.

Action No action is required for this warning message.

#### <span id="page-9-1"></span>**ADASIP81 Should we continue processing? (yes/no)**

- **Explanation** An attempt was made to reinstall an SVC while there are active targets using the SVC. Unless the ADASIP parameter REPLACE=YES is specified, ADASIP does not allow an SVC to be reinstalled if there are active targets using the SVC. This prompt allows you to continue or stop processing.
- Action Enter "yes" to continue or "no" to terminate processing.

#### <span id="page-9-2"></span>**ADASIP85 SVA-24 storage allocated:** *nnnnn***K SVA-31 storage allocated:** *nnnnn***K**

- **Explanation** ADASIP has allocated *nnnnn*K of SVA storage below (SVA-24) or above (SVA-31) the 16 MB line.
- <span id="page-9-3"></span>Action No action is required for this informational message.

# **ADASIP86 Reuse previous ADASTUB loaded at** *address***? (yes/no) SVA-31 storage allocated:** *nnnnn***K**

**Explanation** ADASIP detected that ADASTUB has already been loaded.

A SET SDL for ADANCHOR should only be issued once per IPL. However, if ADASIP is rerun, and a SET SDL for ADANCHOR is issued a second time in error, it should be possible to preserve the existing Adabas communications environment by answering "yes" to message ADASIP86.

- **Action** Reply "yes" to reuse the ADASTUB or "no" to load a new copy of ADASTUB. The recommended reply is "yes". Do not reply "no" to this message unless directed to do so by your Software AG technical support representative.
- <span id="page-10-0"></span>**ADASIP87 SYSLST unavailable**
- **Explanation** ADASIP is not able to print messages on SYSLST, as this is unavailable. Console messages only will be issued. ADASIP continues processing.,
- Action No action is required for this informational message.

<span id="page-10-1"></span>**ADASIP88 Invalid parameter combination**

- **Explanation** ADASIP detected an invalid combination of PARM parameters or UPSI bytes.
- Action **Correct the parameters or UPSI** bytes and rerun the job.